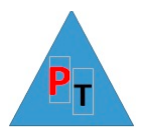

# **DAY 1**

## **Power Query Overview – Transformation/Cleansing**

Top 250 movies Power Query Example

Appending & Merging Data

Splitting Columns

Creating Custom and Conditional Columns

Managing the Transformation Process with Applied Steps

The M language

### **Introduction to Power BI**

The parts of Power BI

Power BI Concepts

Car Sales Report Exercise

### **Text-Based Visualisations**

Report View

Creating Tables

Creating a Matrix

Creating Cards

Switching Between Table Types

### **Charts in Power BI Desktop**

Basic Chart Types: Line, Pie, Column, Bar, Maps

Funnel, Stacked Column and Bar, Scatter, Bubble, Waterfall, Clustered

Drill Down

### **Filtering Data**

Visual, Page & Report Filters

### **Slicers**

Multiselect/Single select/Formatting Slicer Elements

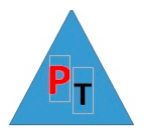

# **DAY 2**

### **Other Power BI Features**

Drillthrough

Q&A

Smart Narrative

Key Influencers

Decomposition Trees

Row Level Security

### **Power BI Service Overview**

Workspaces

Quick Insights

Dashboards

Gateways

Apps

Row Level Security

Deployment Pipelines

Build Permissions

Metrics

Data hub

The Learn feature

# **Extending the Data Model with Calculated Columns**

DAX Functions

Scalar Functions

Table Functions

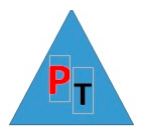

# **DAY3**

### **Adding Measures to the Data Model**

- Implicit Measures
- Quick Measures
- Basic Aggregations in Measures: Sum, Count, Max, Min, Average, etc…
- Cross-Table Measures
- Advanced Aggregations: CALCULATE
- Filters, ALL, ALLEXCEPT, ALLSELECTED, FILTER

### **Analysing Data Over Time**

Simple Date Calculations Date & Time Formatting Calculating Age and Difference Adding Time Intelligence to a Data Model Date Tables Time Intelligence DAX Functions: TOTALMTD, TOTALQTD, TOTALYTD, PREVIOUSQUARTER, PREVIOUSMONTH, PREVIOUSYEAR, PARALLELPERIOD, DATEADD, SAMEPERIODLASTYEAR DATEDIFF, DATESBETWEEN Comparisons With Previous Periods Rolling Aggregations